# Code Review Security Checklist

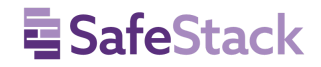

Please send all feedback to hello@safestack.io

#### **Before pushing code to the team repository Before completing the code review**

**Have all secrets been removed from the committed code?** ❏ Yes

**Have unresolved risks been raised and documented?** ❏ Yes

**During a review of the code** (with author, reviewers, tester)

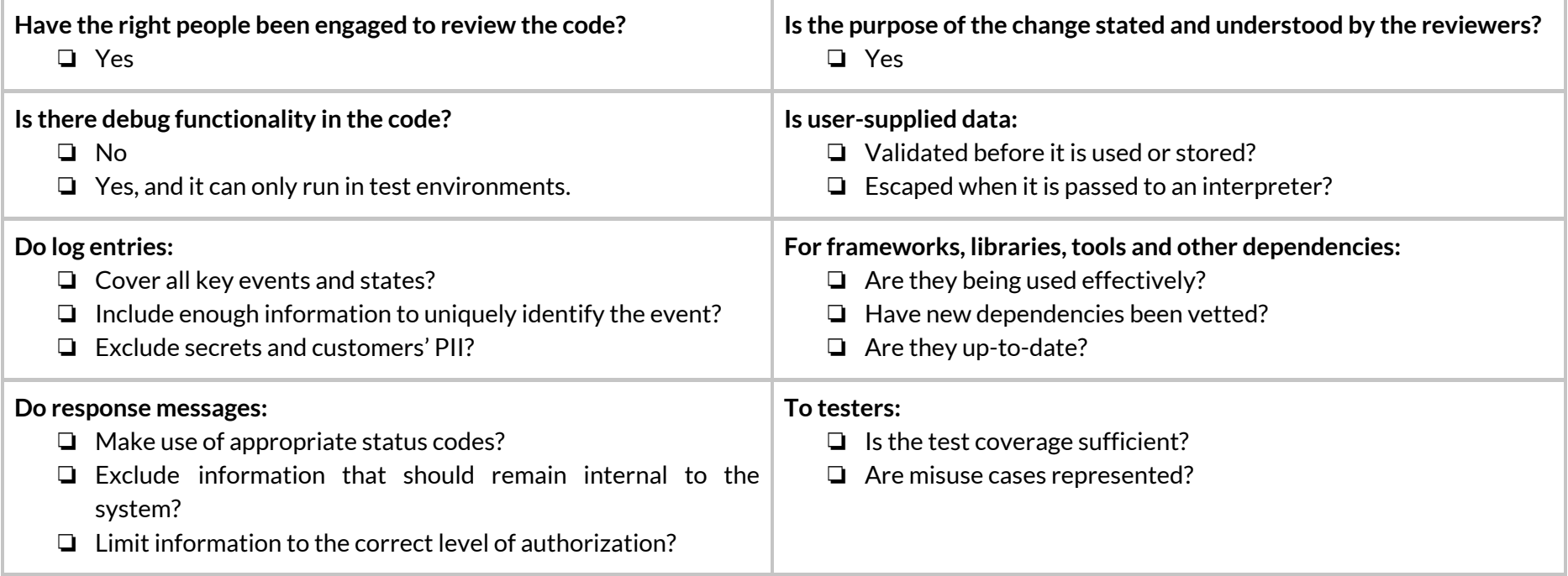

Revised: **2020-02-20**

**This checklistis notintended to be comprehensive. Additions and modifications to fitlocal practice are encouraged**.

This work is licensed under the Creative Commons Attribution-ShareAlike 4.0 International License.

To view a copy of this license, visit http://creativecommons.org/licenses/by-sa/4.0/.

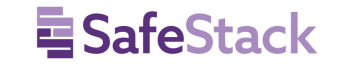

## Implementing the checklist

#### Purpose

Improve code review culture in consistently applying secure coding practices. The Checklist is not intended as a standalone teaching tool, an accountability mechanism, or as a complete guide to secure development.

#### How to run the checklist

The Checklist has three phases - before code is pushed, during the code review, and before the code review is marked complete. The Checklist itself can be included as a template in a code review request and the review tools configured to require its completion. It may still be helpful to have physical copies visible around teams' workstations.

The first phase takes place *before* the original author shares their code with the team and consists of the author verifying they haven't included any real passwords, keys, tokens, or other secrets in their code.

The next phase happens during review and each item may be completed by any of the reviewers besides the original author. The reviewers confirm the right people have been tagged in and that they all understand the intended change.

They then check for the presence of debug code, the handling of untrusted data and response information, the correct use of tools, and that there is sufficient log and test coverage.

Finally, if the code review has raised risks beyond the scope of the review to fix, the reviewers raise the risk to their team and ensure it is logged somewhere it will be reviewed. This can also be completed by any of the reviewers.

### Modifying the checklist

Teams should modify the Checklist to suit their needs. They shouldn't remove safety steps because they are unable or unwilling to perform them. The entire team should be involved in decisions to modify the Checklist, and the modified Checklist tested on a single system to ensure it works as intended. Changes should result in a checklist that is focused, brief, actionable, collaborative, tested, and integrated.

#### Introducing the checklist

Identify a core group of people who are enthusiastic about improving their code review culture. Start with a single system and expand incrementally. Identify key quality metrics and measure them. Integrate the checklist directly into your build-test-release workflow.

*For more detailsee the Code Review Security Checklist Implementation Manual.*

This work is licensed under the Creative Commons Attribution-ShareAlike 4.0 International License. To view a copy of this license, visit http://creativecommons.org/licenses/by-sa/4.0/.